academic-soft.com

 $\mathsf{E}$ 

## JUCA, I nc. /academic-soft.com

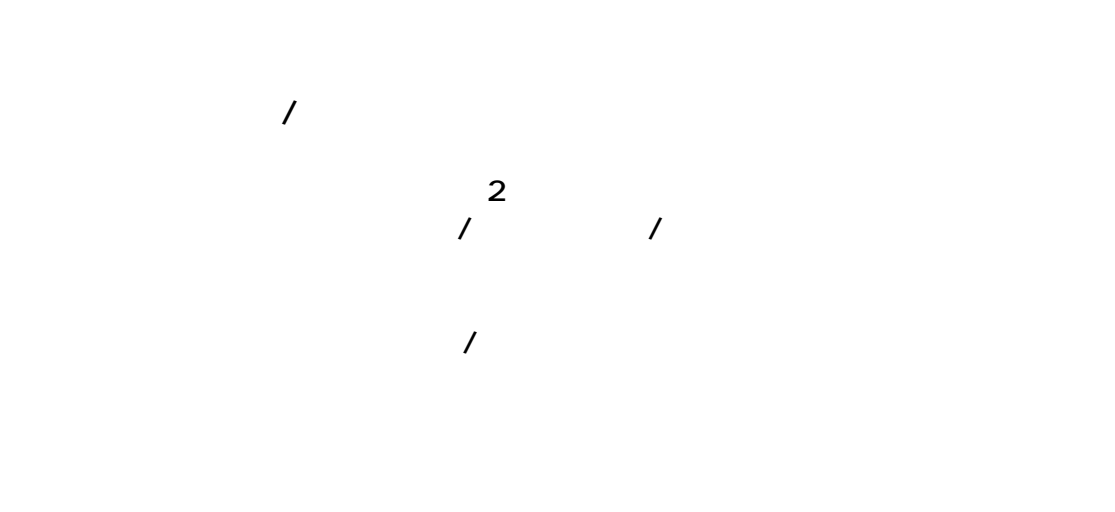

 $\overline{E}$ 

 $/Fax$ 

## http://www.acadeninc-soft.com/inquiryform.php info@academic-soft.com  $E$

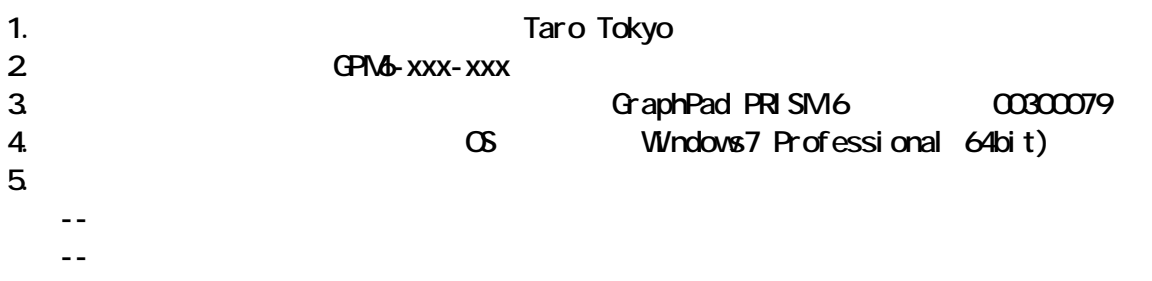

academic-soft.com

 $\langle$ 

 $\overline{\phantom{a}}$ 

info@academic-soft.com E

JUCA, I nc. /academic-soft.com

academic-soft.com

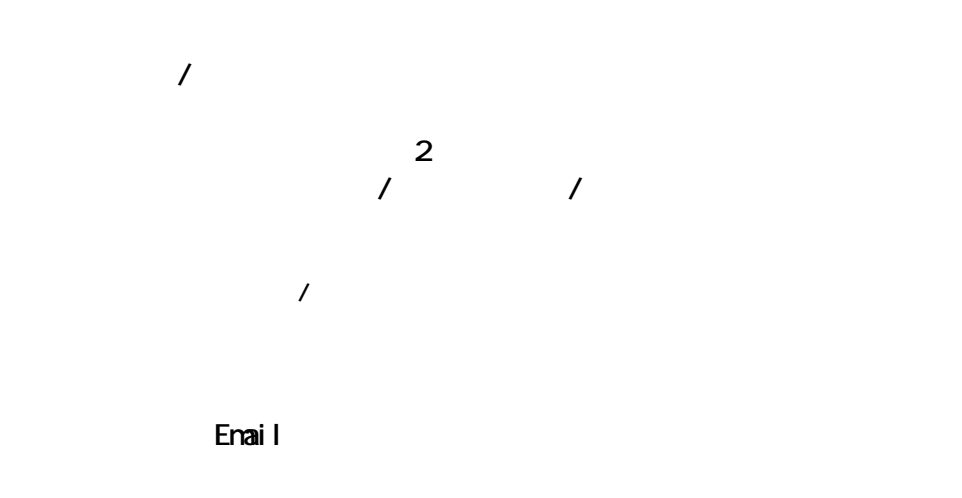

 $\overline{\mathbf{c}}$ 

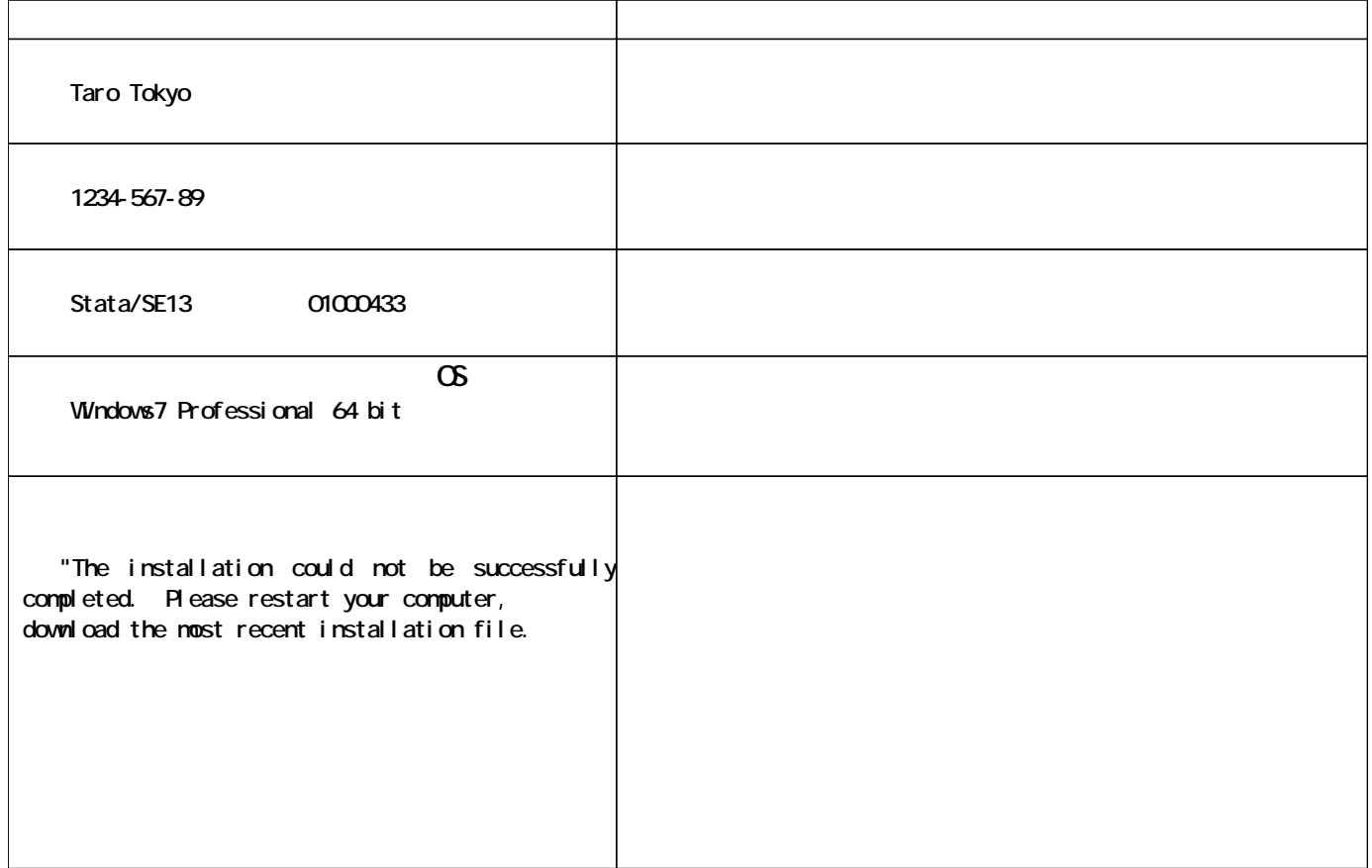

academic-soft.com

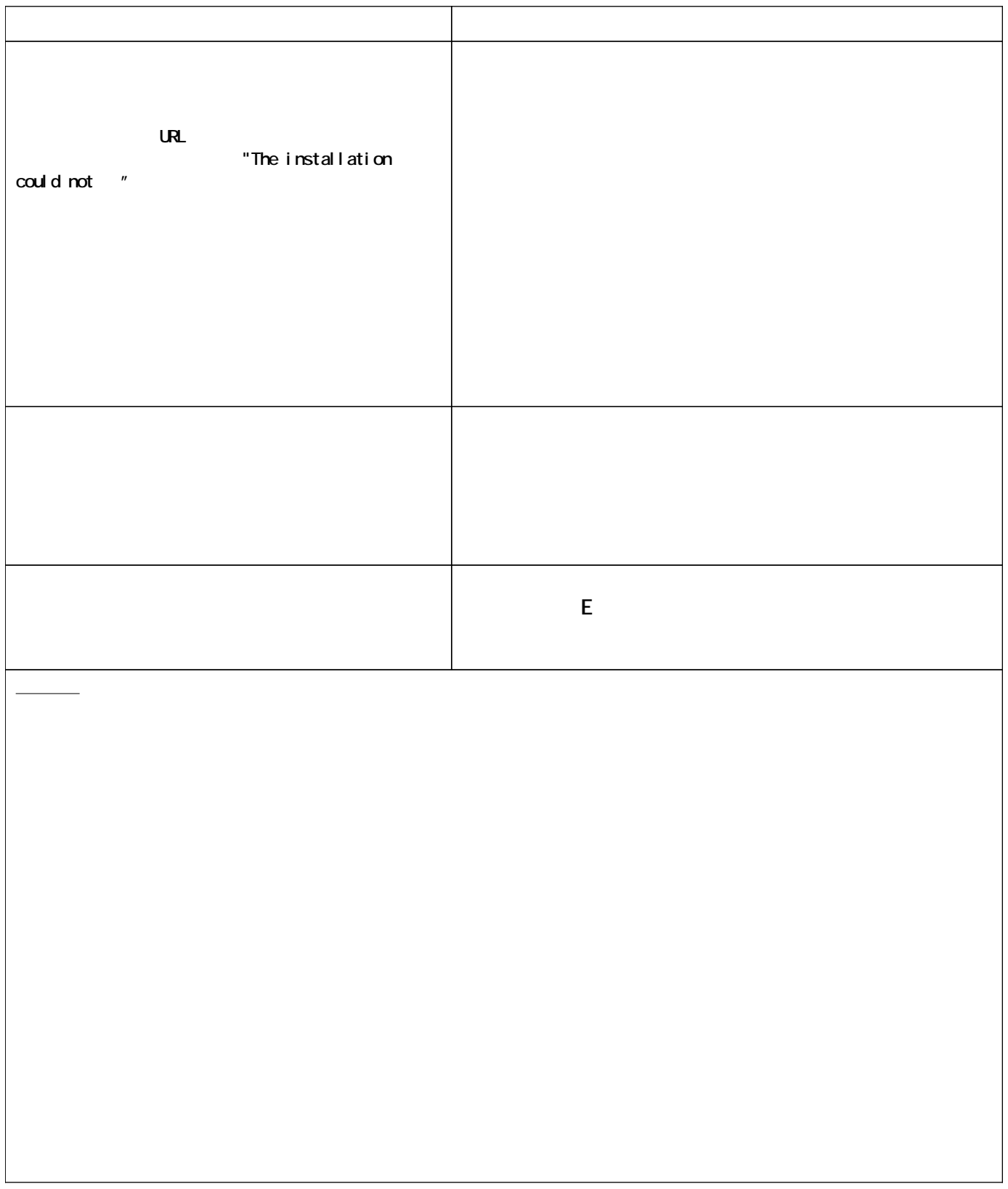